# НАСТАВНИ ПЛАН И ПРОГРАМ ОПШТЕОБРАЗОВНИХ ПРЕДМЕТА ЗА ОБРАЗОВНИ ПРОФИЛ ЕЛЕКТРОТЕХНИЧАР ИНФОРМАЦИОНИХ ТЕХНОЛОГИЈА І. НАСТАВНИ ПЛАН

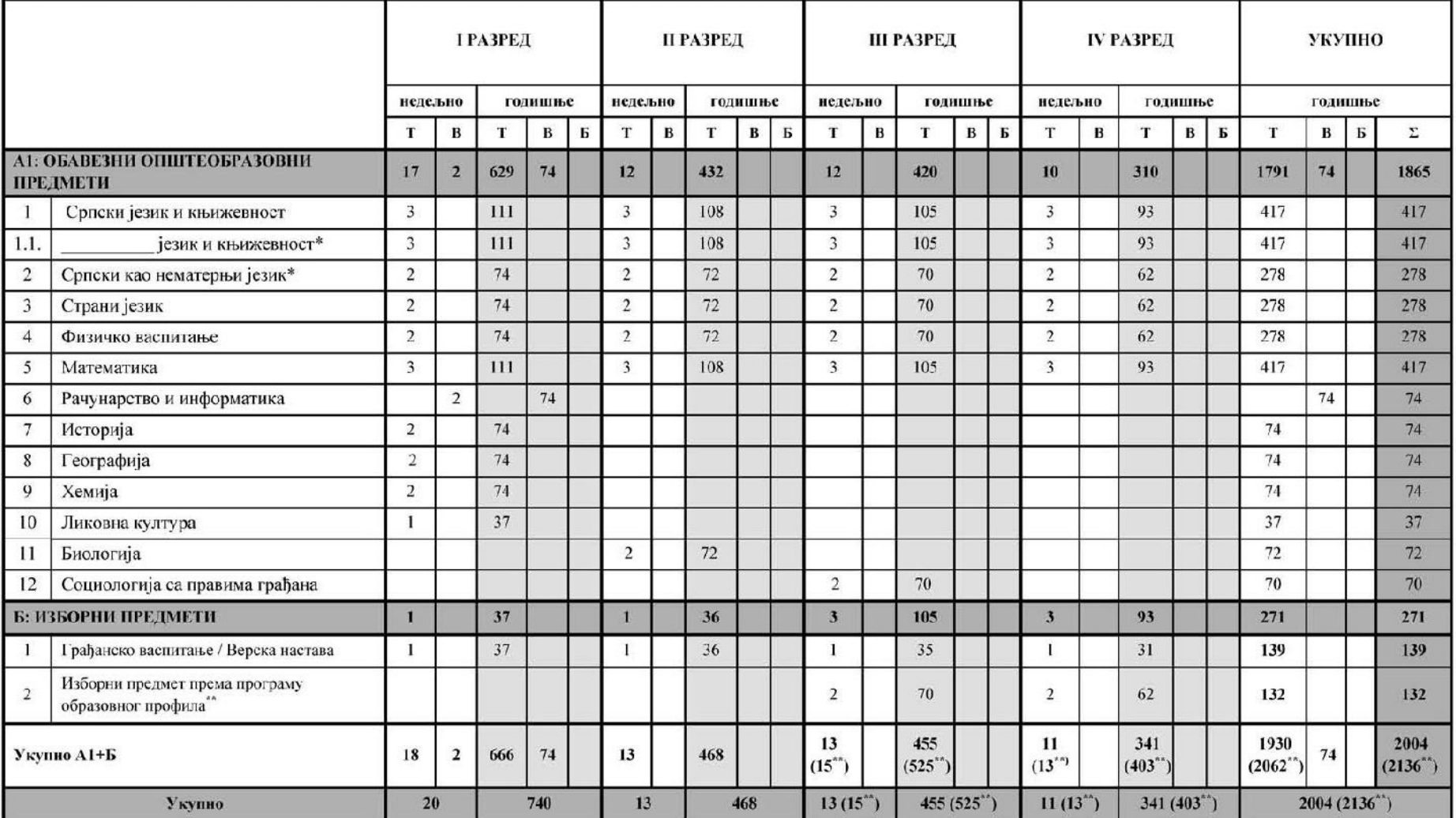

## Недељени и годишњи фонд часова за образовни профил Електротехничар информационих технологија

Напомена: \*За ученике који наставу слушају на матерњем језику националне мањине

\*\* Ученик бира предмет са листе изборних општеобразовних или стручних предмета

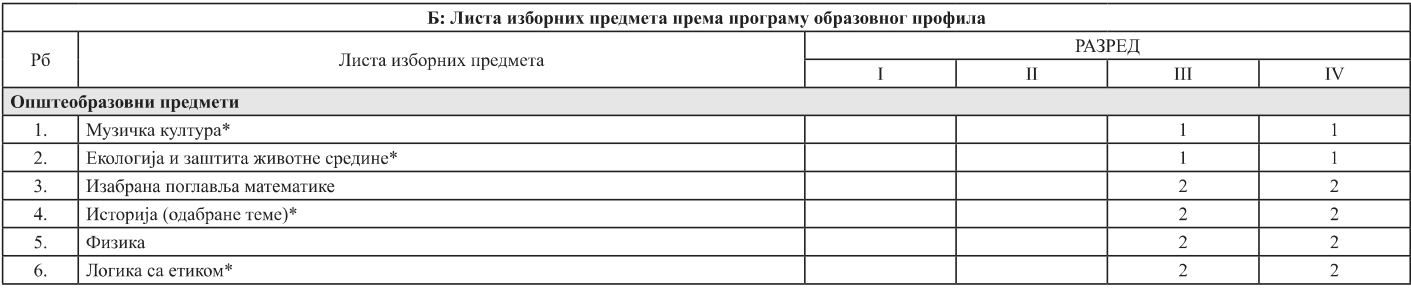

НАПОМЕНА: \* Ученик изборни предмет бира једном у току школовања

### Остали обавезни облици образовно-васпитног рада током школске године

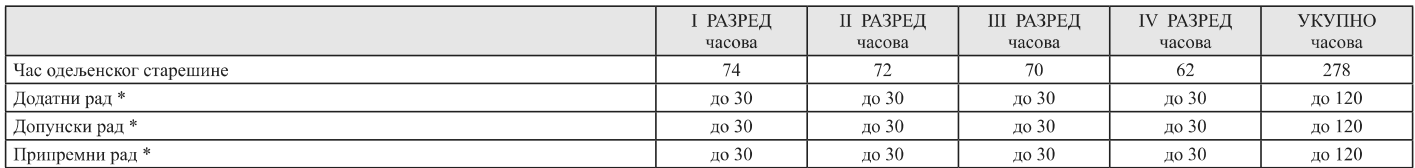

- Ако се укаже потреба за овим облицима рада

### Факултативни облици образовно-васпитног рада током школске године по разредима

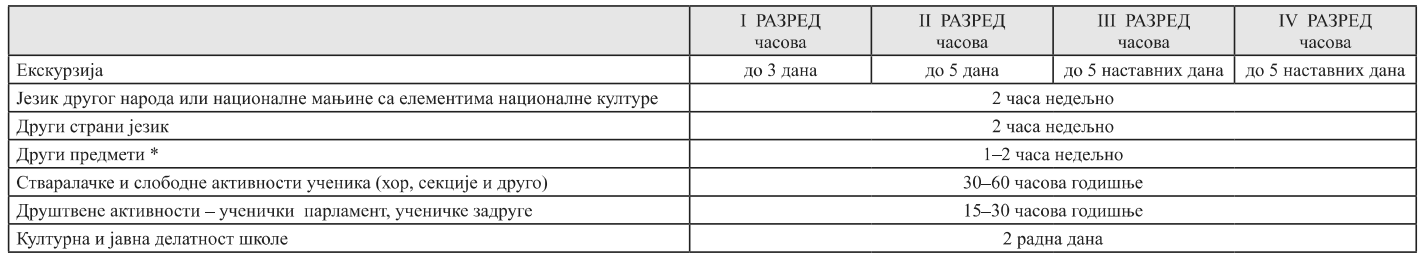

- Поред наведених предмета школа може да организује, у складу са опредељењима ученика, факултативну наставу из предмета који су утврђени наставним планом других образовних профила истог или другог подручја рада, као и у наставним плановима гимназије, или по програмима који су претходно донети.

### Остваривање школског програма по недељама

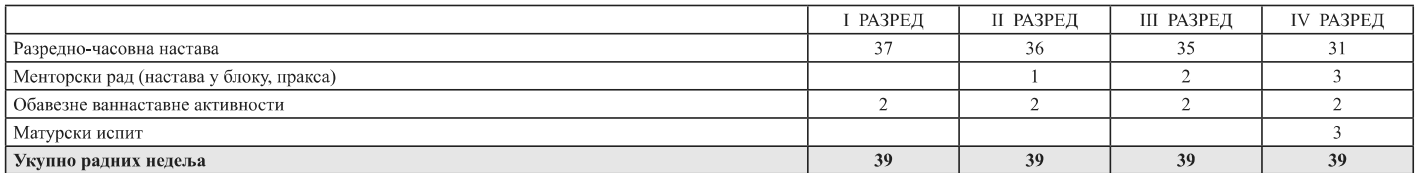

### Подела одељења у групе

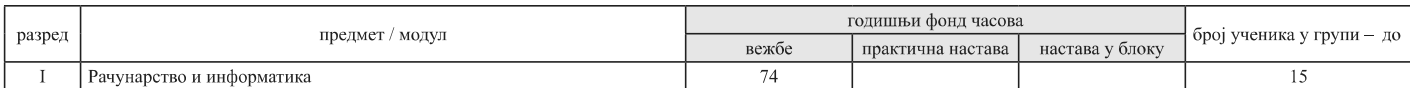

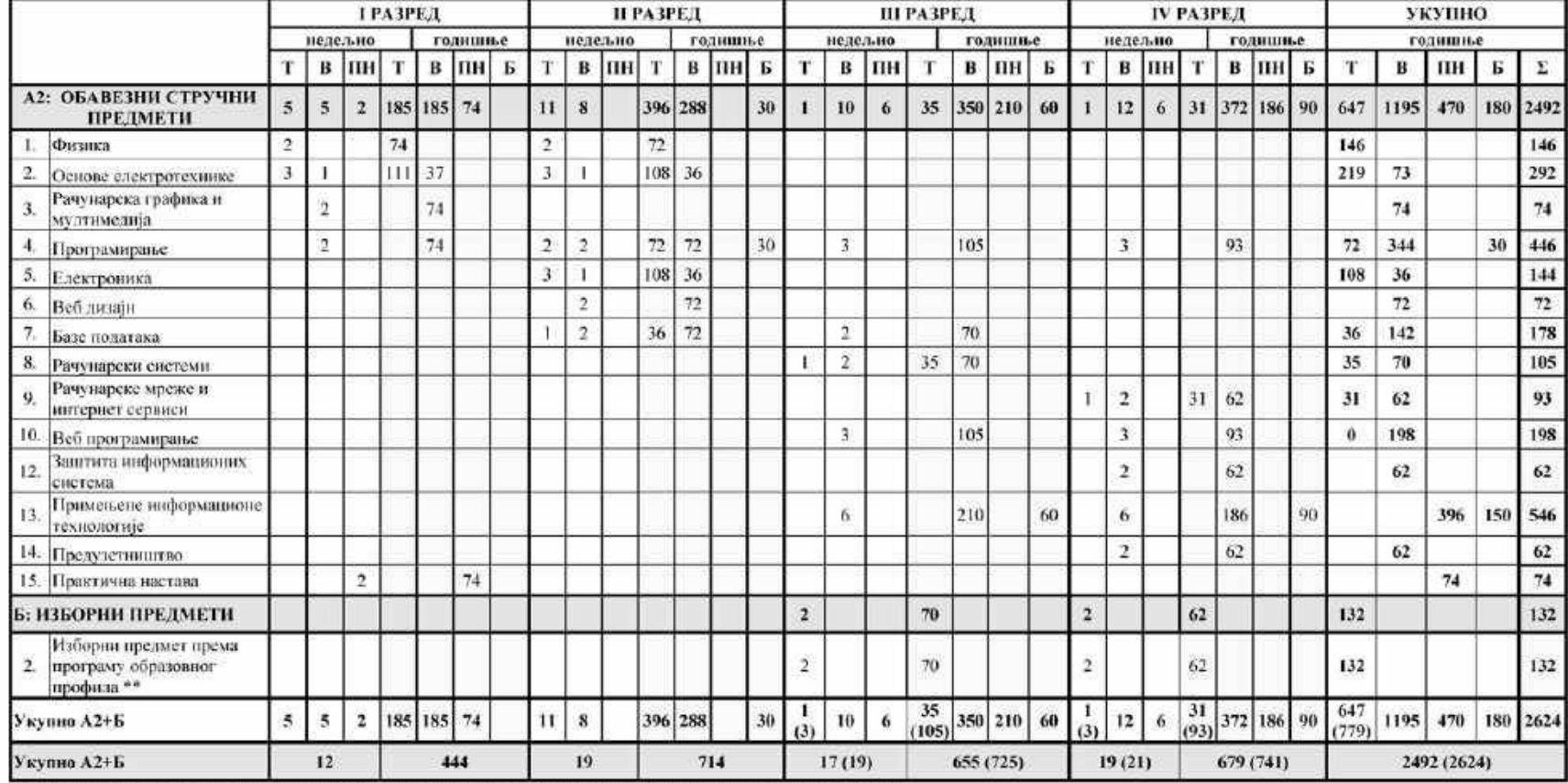

#### І ПЛАН НАСТАВЕ И УЧЕЊА за образовии профил Електротехничар информационих технологија\*

Напомена: \* Подразумева реализацију наставе кроз теоријску наставу, вежбе, практичну наставу и наставу у блоку<br>\*\* Ученик бира прелмет са листе изборних општеобразовних или стручних прелмета

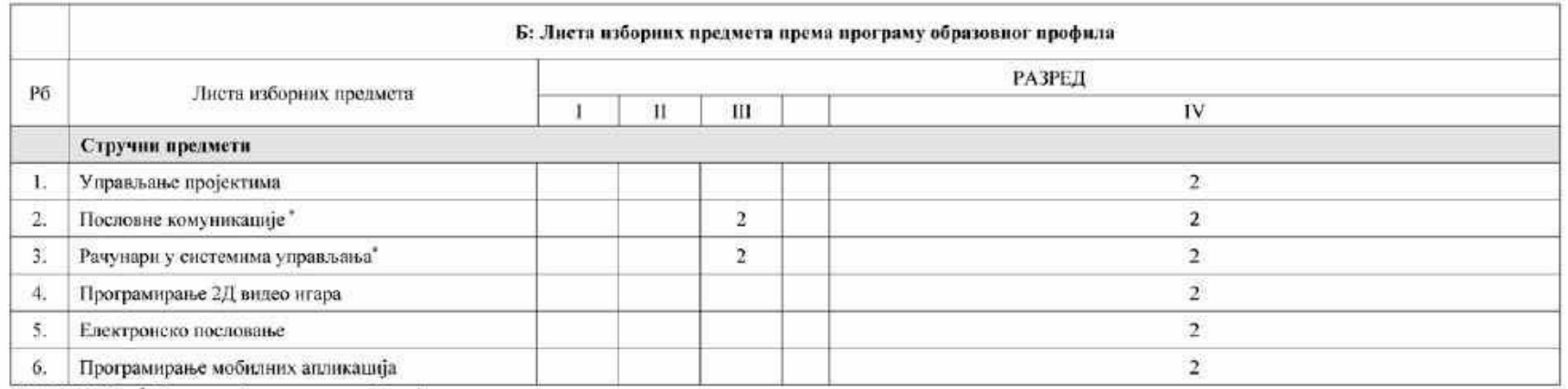

НАПОМЕНА: "Ученик изборни предмет бира једном у току школовања

# Остали обавезни облици образовно-васпитног рада током школске године

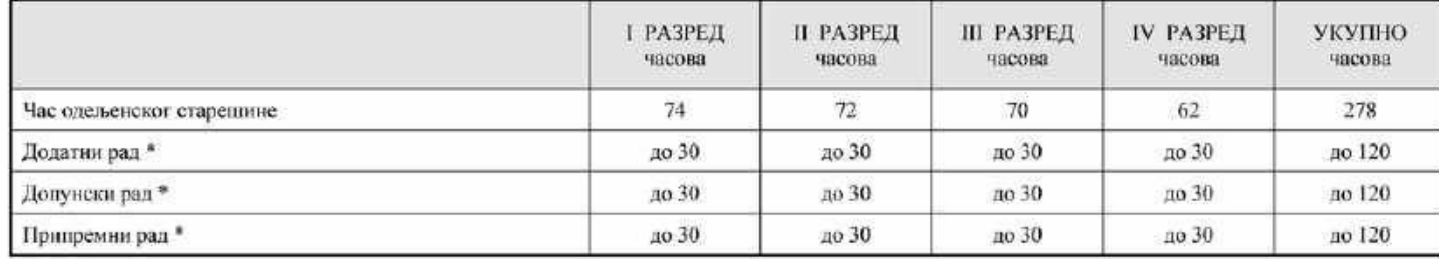

\*Ако се укаже потреба за овим облицима рада

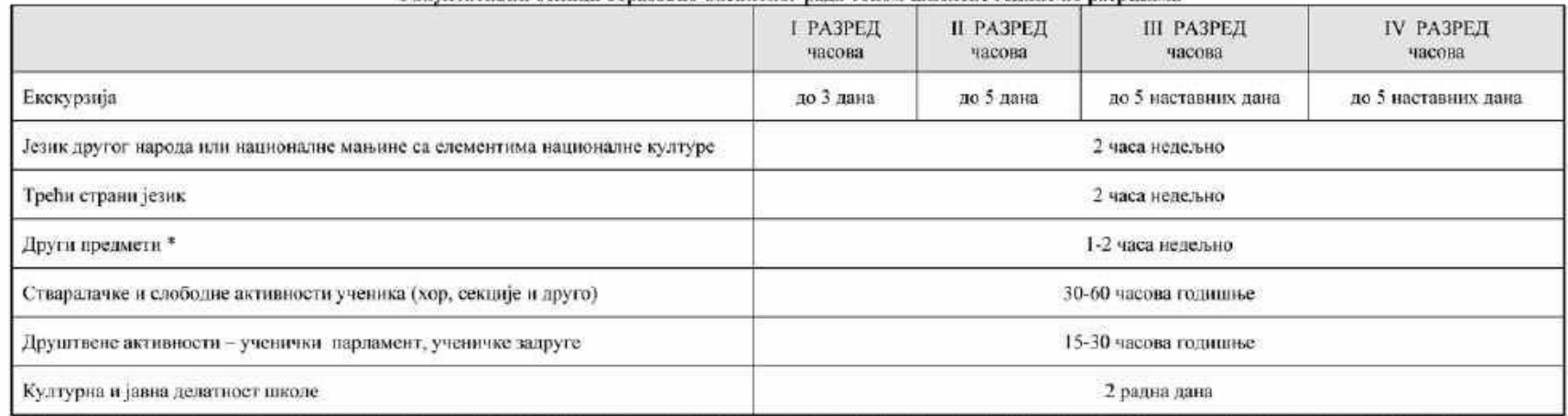

#### Факултативни облици образовно-васинтног рада током школеке године по разредима

-<br>\*Поред наведених предмета школа може да организује, у складу са опредељењима ученика, факултативну наставу из предмета који су утврђени наставним планом других<br>образовних профила истог или другог подручја рада, као и у

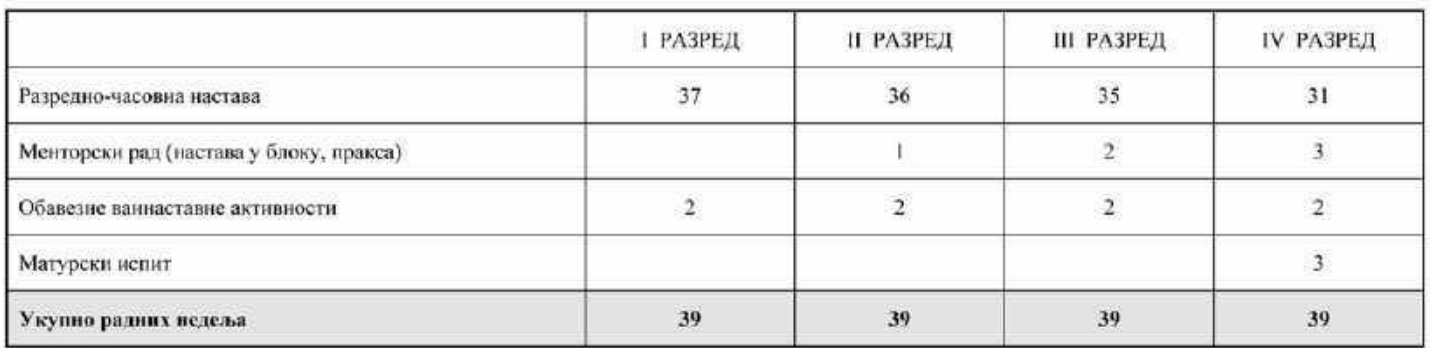

### Остваривање школског програма по недељама